## **Exportar e Importar Políticas de Seguridad Local (Local Security Policy)**

Vamos a usar el complemento **secpol.msc**. Desde este complemento podemos importar o exportar las políticas locales

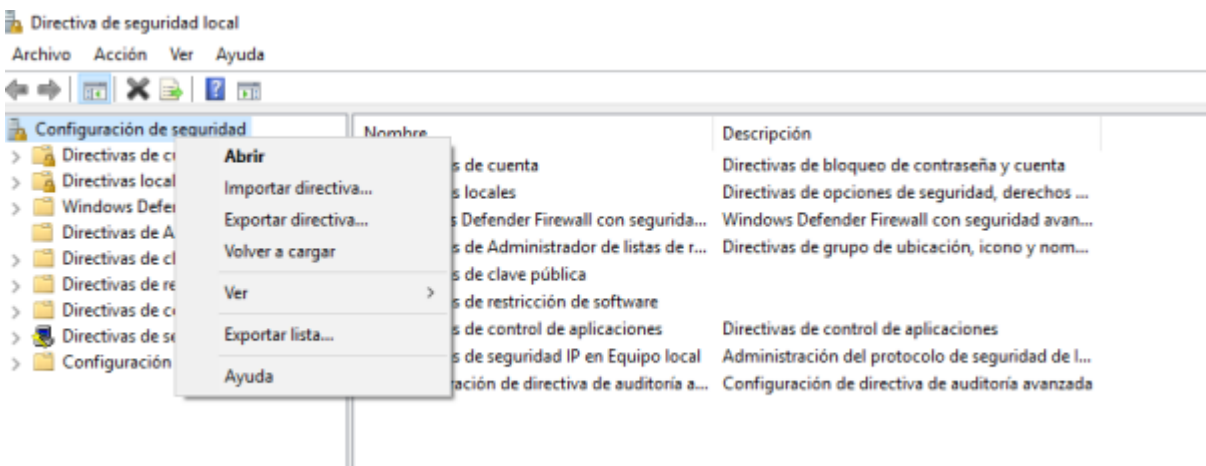

## **Referencias**

<https://www.top-password.com/blog/export-and-import-local-security-policy-in-windows/>

From: <http://intrusos.info/> - **LCWIKI**

Permanent link: **<http://intrusos.info/doku.php?id=windows:directivas:local>**

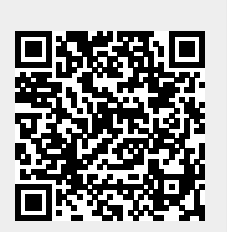

Last update: **2023/05/18 12:57**